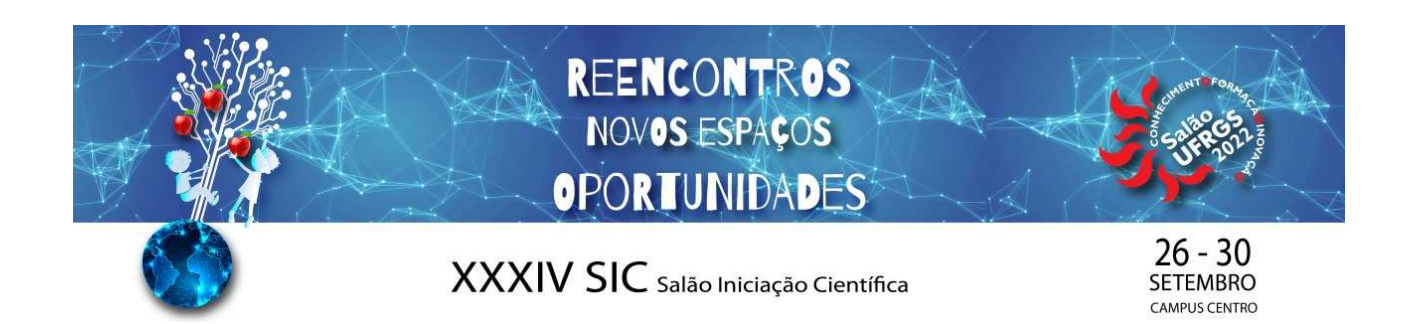

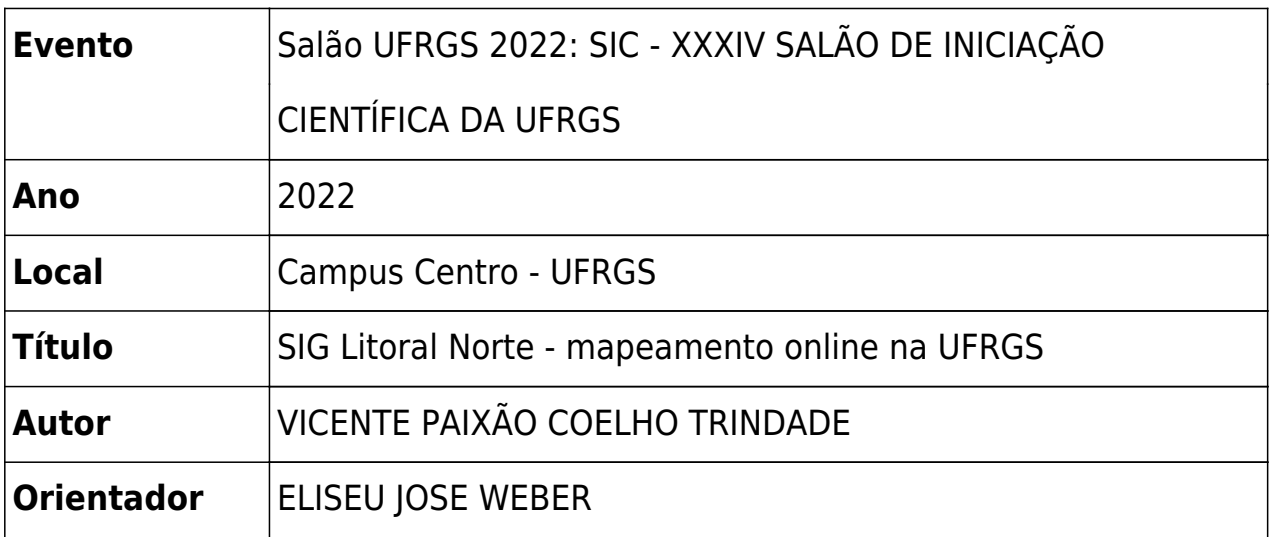

# **UNIVERSIDADE FEDERAL DO RIO GRANDE DO SUL**

Campus Litoral Norte

Vicente Paixão Coelho Trindade Eliseu Webber

### **JUSTIFICATIVA**

Devido aos recorrentes cortes de verba para as universidades públicas, existe a preocupação em desenvolver tecnologias que substituam as alternativas proprietárias e pagas, neste caso do ArcGIS, para o mapeamento dos grupos de pesquisa da UFRGS. O modelo atual utiliza o ArcGIS Online para publicação dos mapas na *web*, porém custa créditos dependendo dos acessos e das ferramentas de processamento. O trabalho propõe desenvolver alternativas com softwares livres e gratuitos.

### **OBJETIVOS**

Desenvolver uma estrutura de WebSIG com softwares livres e gratuitos, em busca de construir uma ferramenta para a comunidade científica e de uso geral, buscando reproduzir algumas das principais capacidades dos SIG proprietários utilizados até então. Além disso, busca capacitar os bolsistas e pesquisadores do Litoral Norte para o desenvolvimento com geotecnologias.

## **METODOLOGIA**

A infraestrutura inicial depende da hospedagem de uma máquina virtual Ubuntu Linux, oferecida pelo CPC/UFRGS, para assim iniciar o desenvolvimento das aplicações. Com o auxílio de contêiner Docker, foi possível instalar e configurar rapidamente o conjunto livre de ferramentas geoespaciais, como PostGIS e GeoServer para armazenamento dos dados espaciais.

## **RESULTADOS PARCIAIS**

Até o momento, foi possível desenvolver *back-end* do WebSIG livre, onde os pesquisadores do grupo podiam acessar o banco de dados PostGIS e o GeoServer de suas máquinas via QGIS e PgAdmin, podendo assim gerenciar os dados da aplicação futura. Após o desligamento das máquinas do CPC para manuntenção, a máquina virtual onde estávamos trabalhando teve seus dados apagados, e a configuração da VPN foi bloqueada, onde estamos com problemas para conceder acesso para usuários externos à UFRGS.